1) What is R0 set to in the following code:

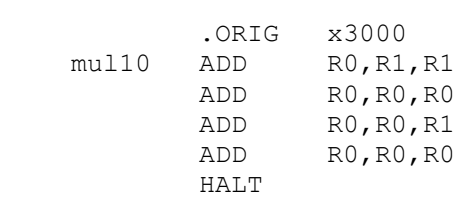

2) What is R0 set to in the following code:

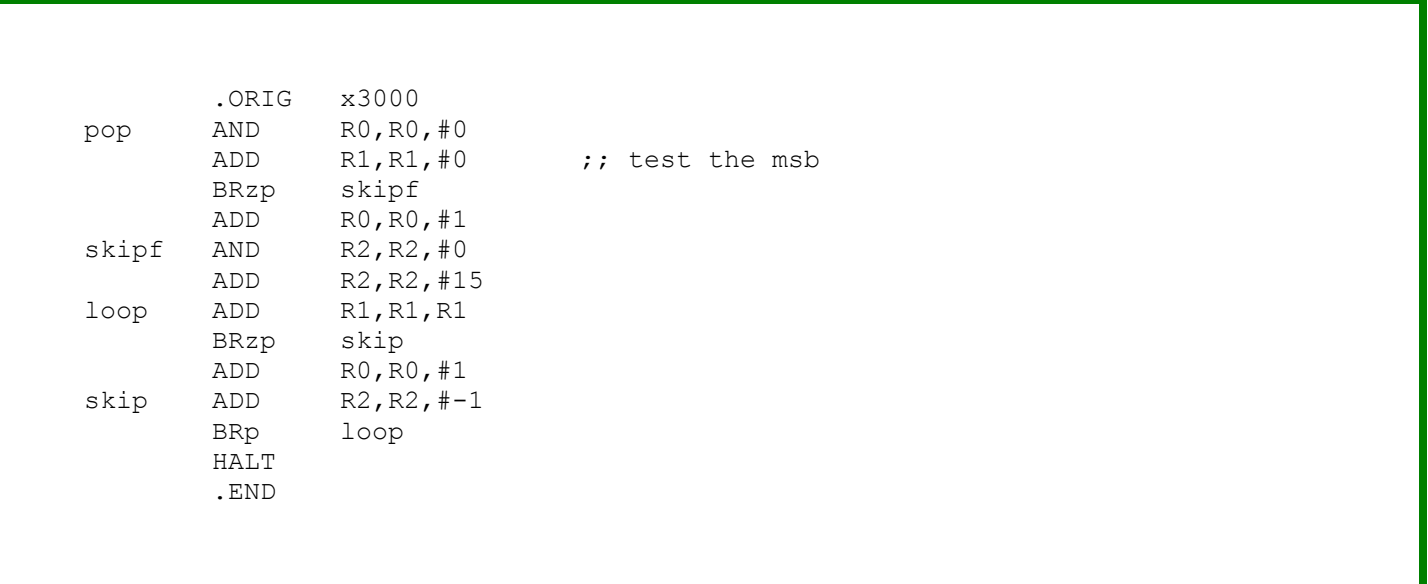

3) What does the following code do:

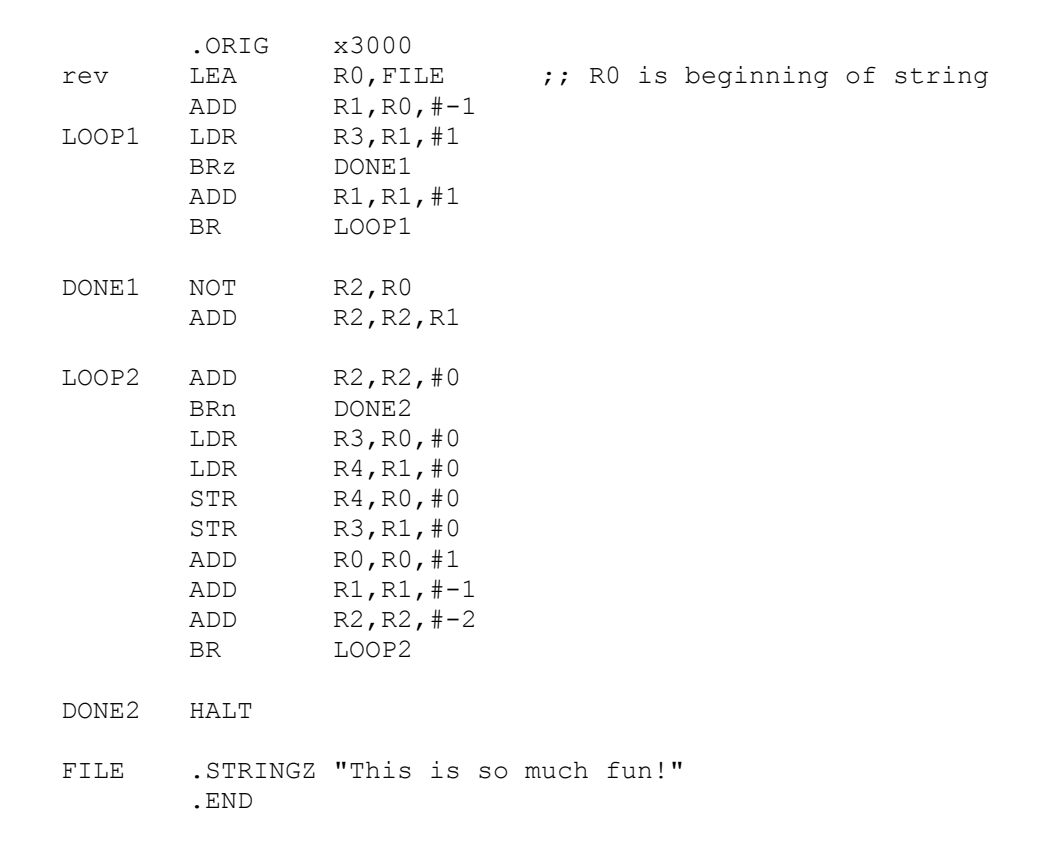